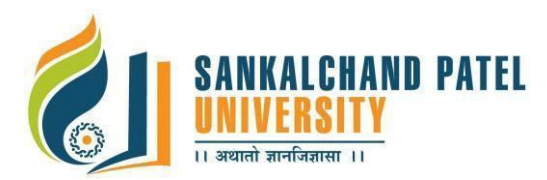

**Master of Computer Application (Integrated) (Sem-I)**

In Effect from Academic Year 2023-24

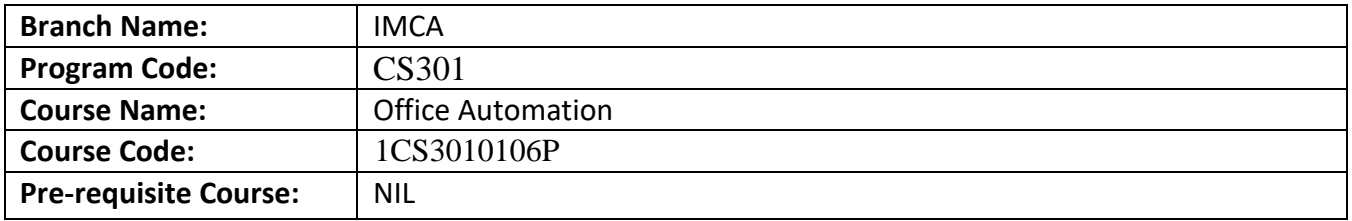

#### **Course Objective:**

- 1. The course aims to make the students familiar with various office automation tools for day to day office work which include documentation, data analysis and presentation
- 2. Also the course intends to make the students acquainted with various operating systems.
- 3. The course also helps students understand the significance of using open source software/applications.

#### **Teaching and Examination Scheme:**

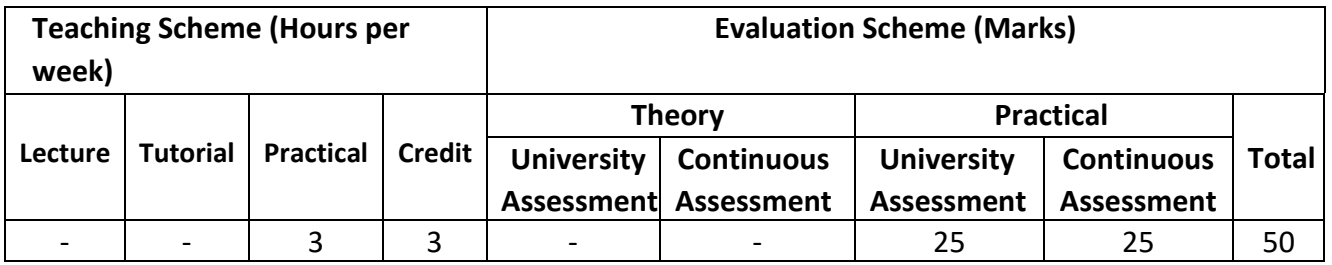

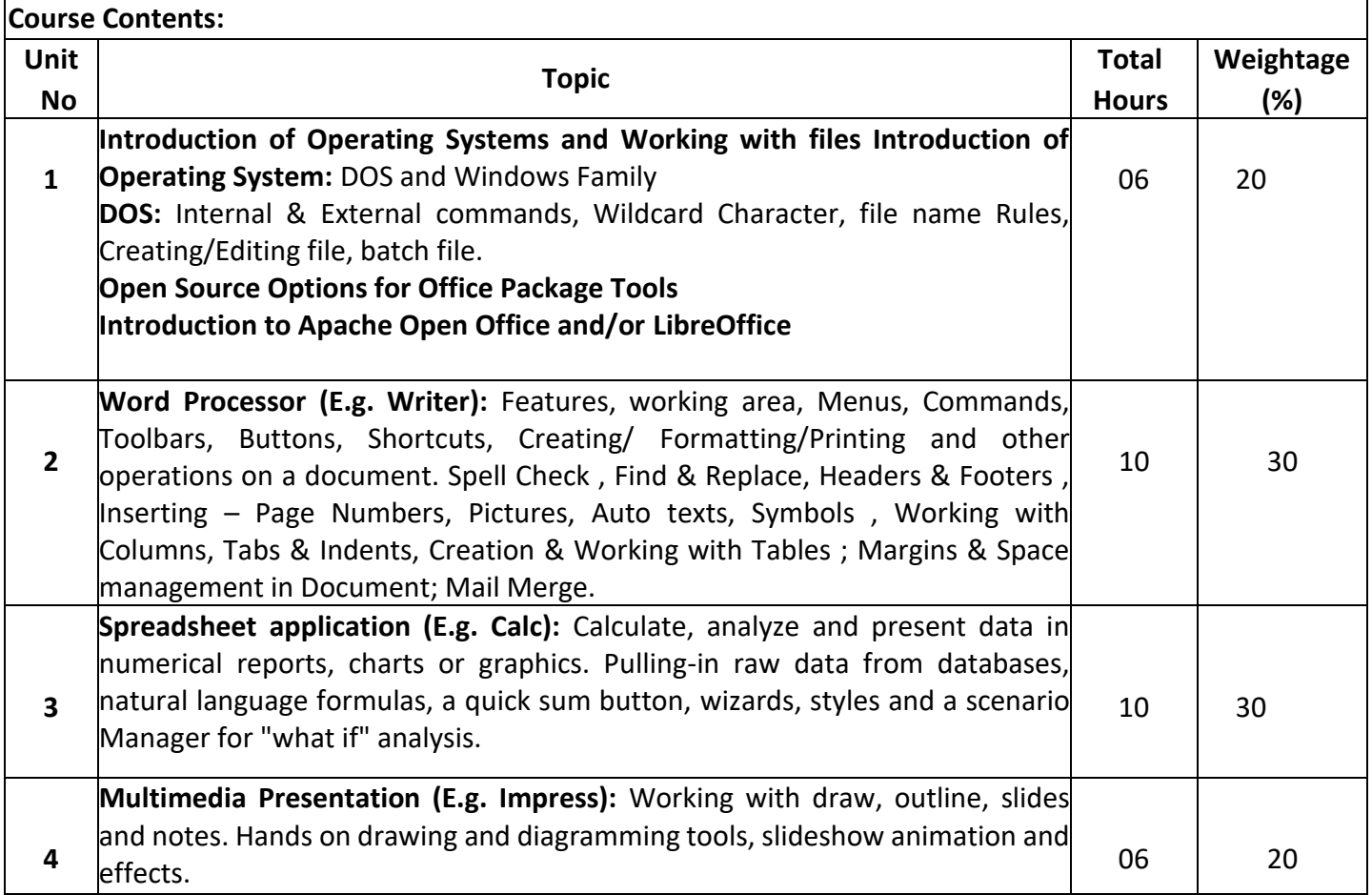

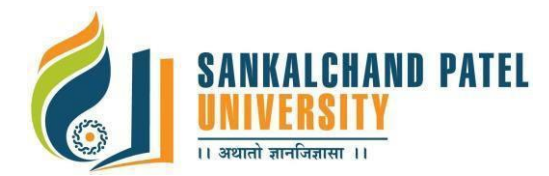

**Master of Computer Application (Integrated) (Sem-I)**

In Effect from Academic Year 2023-24

#### **Text Books:**

- 1. Open Office Basic: An Introduction, by James Steinberg (Author), published by Gold Turtle Publishing
- 2. Getting Started with Open Office (Libre Office): The Free Replacement for Microsoft Office, by Rob Spahitz (Author), Jack Dunning (Foreword), Publisher: Computer Edge E-Books

#### **References Books:**

- 1. How to Use Open Office Writer 3.3 by Kerie Hinchliffe (Author), Published by Quantum Scientific Publishing
- 2. Open Office 3.4 Volume II: Calc: by Christopher N. Cain (Author), Riley W. Walker (Author), Published by Quantum Scientific Publishing
- 3. Open Office 3.4 Volume III: Base by Christopher N. Cain and Riley W. Walker,published by Quantum Scientific Publishing
- 4. OpenOffice 3.4 Volume IV: Impress by Christopher N. Cain and Riley W. Walker,published by Quantum Scientific Publishing
- 5. OpenOffice.org 3.3 Math Guide By ODFAuthors Team published by Friends of OpenDocument Inc

#### **List of Open-Source Software/learning website:**

- 1. https://www.openoffice.org/
- 2. https://www.libreoffice.org
- 3. http://www.ee.surrey.ac.uk/Teaching/Unix/
- 4. http://www.freeos.com/guides/lsst/ch02sec01.html

### **List of Experiments:**

**Note:** The experiment list provided beneath is for reference only. The course teacher may change/formulate it as per his/her methodology and requirement.

### **Practical List**

### **1. Word Processor.**

### **Practical may be given for**

- ✔ Creating the documents with Special effects like underline, bold, different size, different font, and Different color etc.
- ✔ Find and Replace operations like cut, paste, copy clipboard.
- $\checkmark$  Inserting Date & Time, Pictures, and Bullets & Numbering etc.
- ✔ Paragraphs, bullets, indentation etc. Formatting features.
- $\checkmark$  Printing the documents, it includes paper-size, margins, header and footer, page no.
- ✔ Creating a table.
- ✔ Mail merge, spell-check
- ✔ Drawing table.

### **2. Spreadsheet application.**

### **Practical may be given for**

- ✔ Creating a spreadsheet.
- ✔ Printing, Inserting, Deleting, Copying, Moving spreadsheet.
- $\checkmark$  Formulas, Built-in functions.

**Master of Computer Application (Integrated) (Sem-I)**

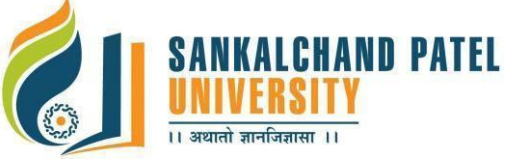

In Effect from Academic Year 2023-24

- ✔ Graph-Plotting facilities.
- ✔ Goal seek
- ✔ Formatting cells, spreadsheet etc.
- ✔ Protection facility
- ✔ Pivot tables
- ✔ Macro facility
- ✔ Create employee salary slip in spreadsheet
- ✔ Create Employee Salary Slip in spreadsheet
- ✔ Create Student Mark sheet in spreadsheet

## **3. Multimedia presentation.**

- **Practical may be given for** 
	- $\checkmark$  Creating a presentation
	- ✔ Inserting/Deleting slides
	- ✔ Different slide views
	- $\checkmark$  Editing slides.
	- $\checkmark$  Slide transition & editing special effects
	- ✔ Inserting sound, picture, chart, organization chart.

#### **Course Learning Outcomes (CLO): On completion of this course, the students will be able to:**

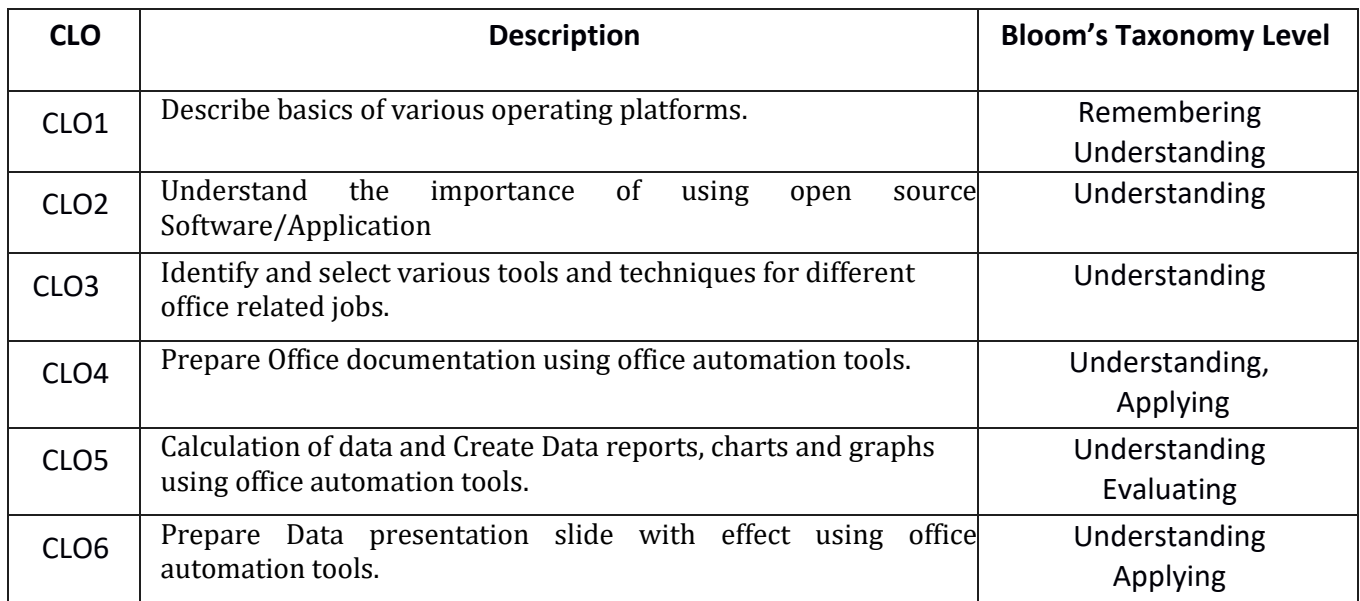

#### **Mapping of CLOs with Pos & PSOs**

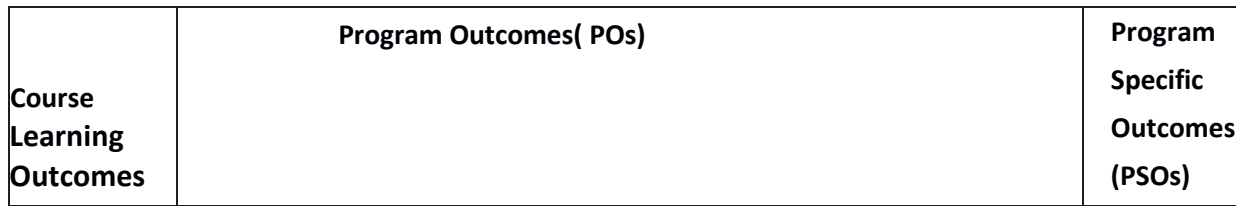

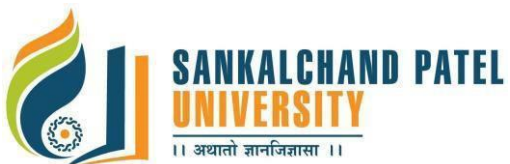

**Master of Computer Application (Integrated) (Sem-I)**

In Effect from Academic Year 2023-24

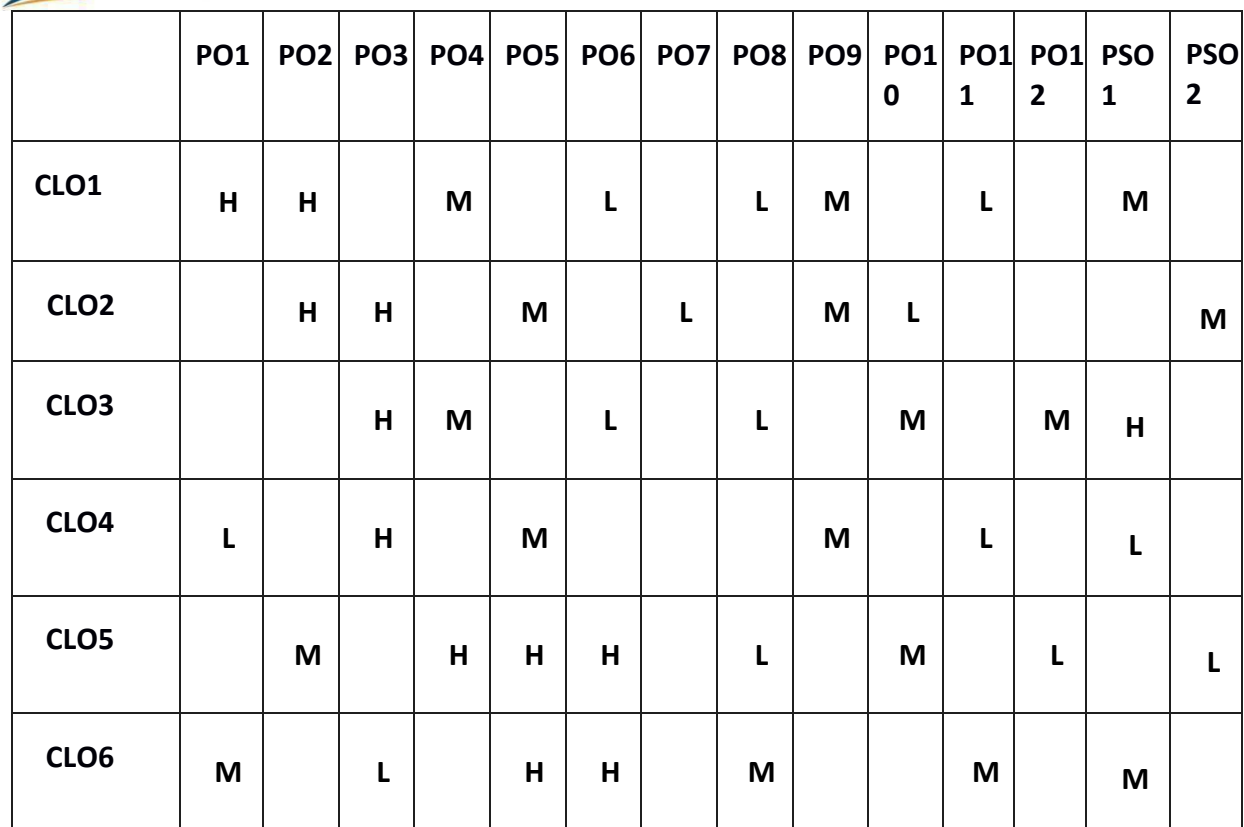

**H:High, M:Medium, L:Low**